# **ISA- 105 Kontrol Program: Pengulangan**

Sofia Umaroh Prodi Sistem Informasi Itenas Bandung

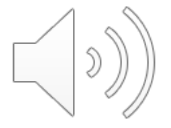

# **Struktur Program**

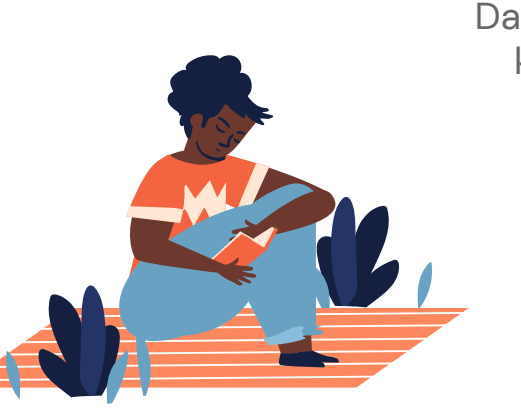

Dalam menyelesaikan masalah, algoritma memiliki 4 kontrol program dengan struktur yang berbeda

-----------

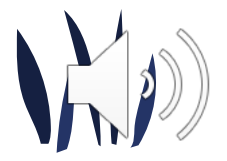

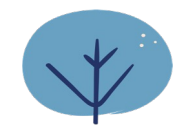

# **Kontrol Program**

- Bahasa pemrograman mengharuskan kita menggunakan struktur kontrol tertentu untuk mengekspresikan algoritma sebagai source code
- Ada empat cara dasar untuk menyusun pernyataan (instruksi) di bahasa pemrograman:
	- **1. Sequence (runtutan),**
	- **2. Selection (pemilihan),**
	- **3. Loop (pengulangan),** dan
	- 4. Subprogram (prosedur).

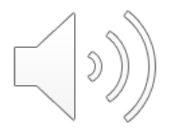

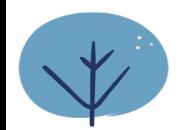

# **Struktur Pengulangan**

Struktur berulang (loop), mengulangi pernyataan selama kondisi (syarat) tertentu terpenuhi.

**LOOP** (also called repetition or iteration) **WHILE condition DO statement1** 

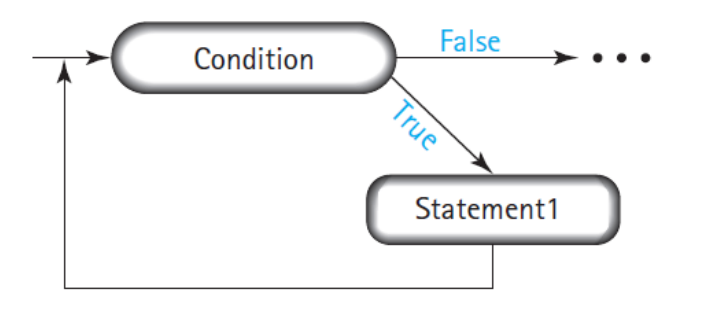

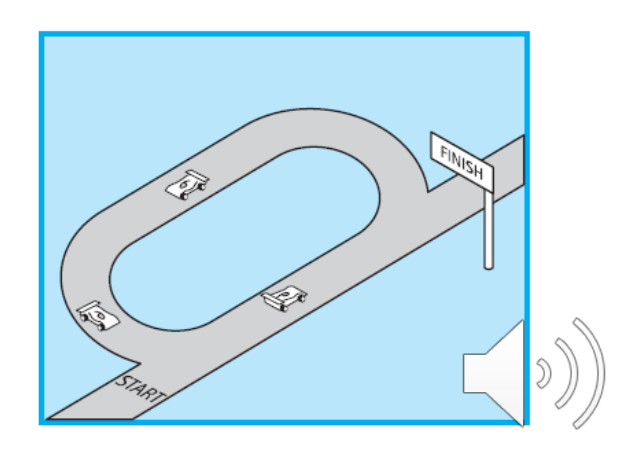

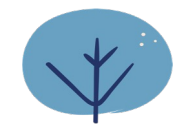

# **Jenis Struktur Pengulangan**

- 1. While … do …
- 2. Do … while …
- 3. Repeat … until …
- 4. For … do …

# **Struktur Program While**

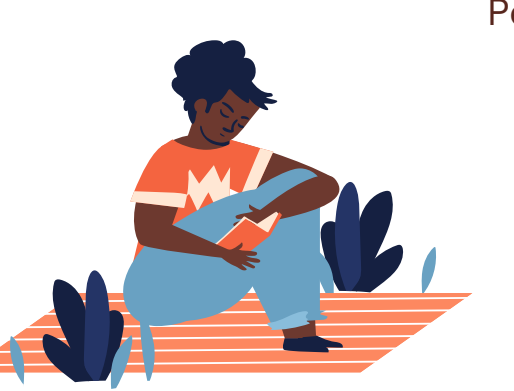

Pengulangan **While** dapat digunakan pada struktur perulangan yang **diketahui** jumlah iterasinya, maupun **tidak diketahui**

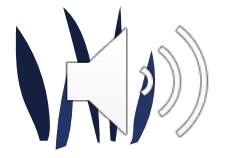

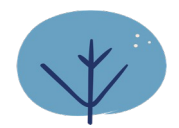

## **Instruksi 1**

#### Cetak "Hello World"

### Bahasa C Pascal

```
int main(){
    printf("Hello World");
    return 0;
}
```
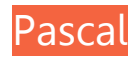

```
program Hello;
begin
  writeln ('Hello World')
end.
```
Hello World Hello World

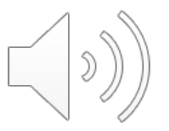

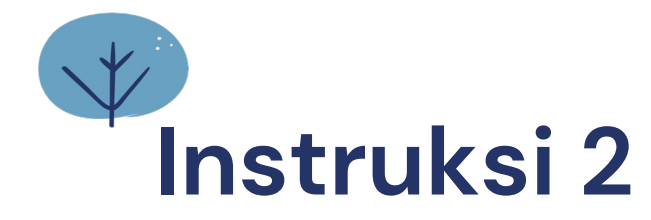

Cetak "Hello World" sebanyak 5 kali!

#### Bahasa C Pascal Pascal

```
int main(){
    printf("Hello World");
     printf("Hello World");
     printf("Hello World");
     printf("Hello World");
     printf("Hello World");
    return 0;
}
```
#### Output: Output:

Hello World Hello World Hello World Hello World Hello World

```
program Hello;
begin
 writeln ('Hello World')
 writeln ('Hello World')
 writeln ('Hello World')
 writeln ('Hello World')
 writeln ('Hello World')
end.
```
Hello World Hello World Hello World Hello World Hello World

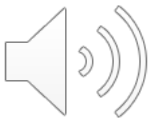

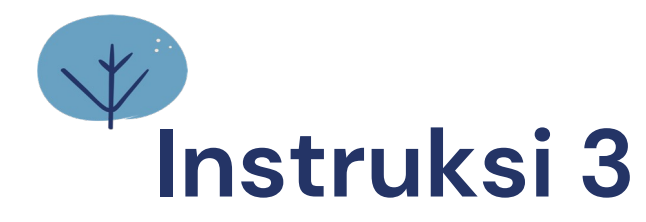

Cetak "Hello World" sebanyak 150 kali!

1. int main() $\{$ 2. printf("Hello World"); 3. printf("Hello World"); 4. printf("Hello World");<br>5. printf("Hello World"): 5. printf("Hello World"); 6. printf("Hello World"); 7. ... ; 152. printf("Hello World"); 153. printf("Hello World"); 154. printf("Hello World"); 155. printf("Hello World"); 156. return 0; 157.}

Hello World Hello World Hello World Hello World Hello World Hello World Hello World … Hello World Hello World Hello World Hello World Hello World

### Bahasa C **Communist Couput:** Coutput: Ada 150 baris kode kang sama? Serius?

Apakah ini efisien?

TIDAK Kita membutuhkan **Pengulangan**

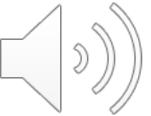

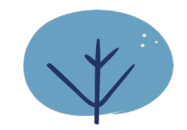

# **Struktur Pengulangan: While**

- Pengulangan While dapat digunakan pada struktur perulangan yang **diketahui** jumlah iterasinya, maupun **tidak diketahui**
- Harus selalu ada kondisi untuk menghentikan pengulangan, **misal:** Roket diluncurkan setelah hitungan ke 10
- **Counter** adalah variable pengendali pengulangan yang harus **diinisialisasi**, **dicek dalam kondisi**, dan **nilainya terus berubah** setiap pengulangan dilakukan

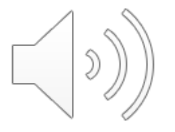

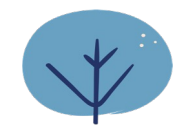

### **Komponen Penting: While**

- **1. Counter,** variable yang mengatur banyaknya pengulangan dilakukan. Counter start dan end?
- **2. Inisialisasi counter,** tentukan penghitung dimulai dari berapa?
- **3. Kondisi berhenti,** tentukan kondisi kapan pengulangan harus berhenti (counter maksimal berapa?
- **4. Penambahan counter,** tambahkan nilai counter untuk pengulangan berikutnya

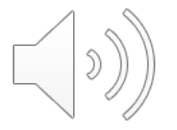

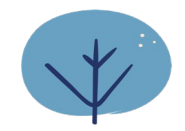

## **Instruksi: While**

Memberi tahu komputer untuk

- a) Menentukan posisi awal counter
- **b) menguji <b>kondisi** dan jika kondisi itu benar
- **c) mengulangi semua instruksi** antara tanda kurung (mulai) "{" dan (akhir) "}"
- d) jika kondisi salah, **pengulangan berhenti**

```
set counter mulai; 
while (kondisi (s)) {
   instruksi …
   tambah counter
}
```
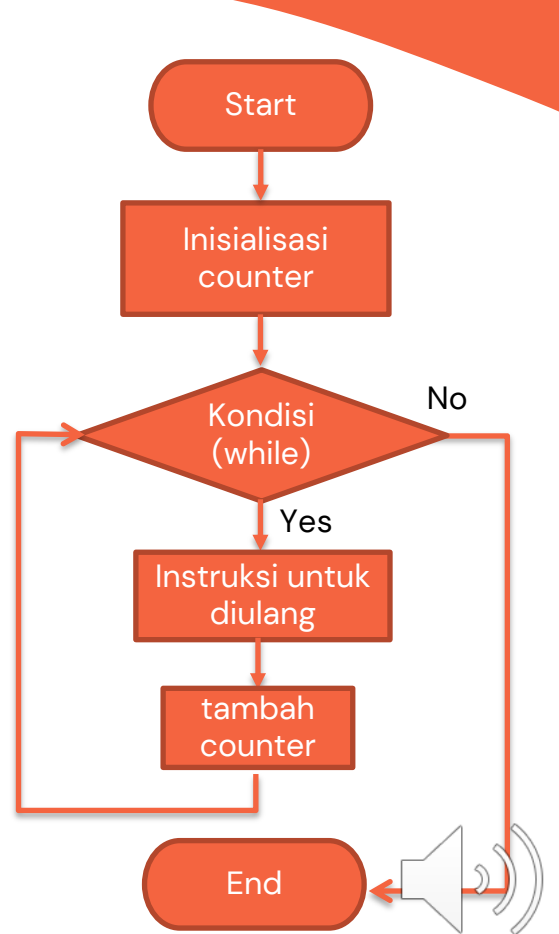

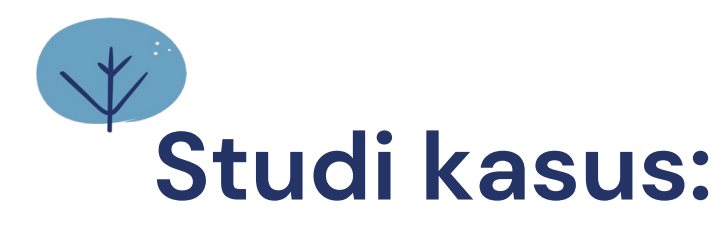

Cetak "Hello World" sebanyak 5 kali!

*Untuk mencetak "Hello World" menggunakan pengulangan, pertama kita tentukan komponen pentingnya.*

Berapa kali pengulangan dilakukan?

Sebanyak 5 kali, maka n = 5

Dimulai dari berapa? **(inisialisasi counter)**

Pengulangan dimulai dari 0, maka counter  $= 0$ 

Syarat pengulangan dilakukan

diulang? Cetak "Hello World"

printf("Hello World);

**Instruksi** yang ingin

**Berapa penambahan counternya setiap kali diulang?**

Selama counter < 5, cetak

Hello World

Penambahan 1 setiap kali instruksi akan diulang

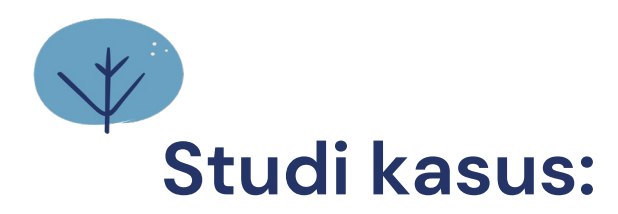

**Cetak "Hello World" sebanyak 150 kali!** 

- *1. counter dimulai dari 0*
- *2. Apakah counter belum mencapai 5*
- *3. jika ya: cetak "Hello World"*
- *4. counter tambah 1*
- *5. Kembali ke baris-2*

True Dilakukan berulang false

#### Algoritma Pseudocode

Deklarasi counter : integer {counter}

Algorithm begin counter <- 0 {inisialisasi}

while (counter  $\langle 5 \rangle$ begin write('Hello World')  $counter = counter+1$ endwhile end.

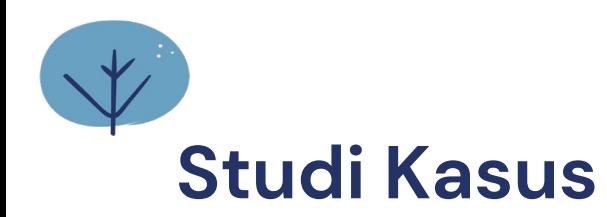

**Problem:**

**Cetak "Hello World" sebanyak 150 kali!**

Tanpa Pengulangan **Deklarasi** 

**Algorithm** 

- 1. begin
- 2. write ('Selamat Datang')
- 3. write ('Selamat Datang')
- 4. write ('Selamat Datang')
- 5. write ('Selamat Datang')
- 6. write ('Selamat Datang')

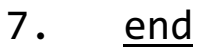

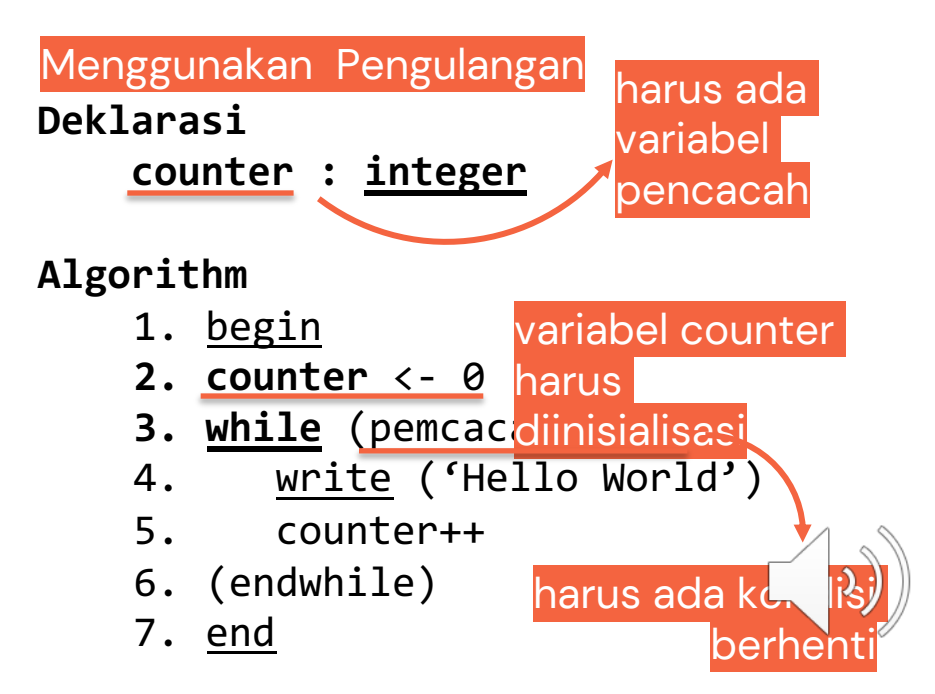

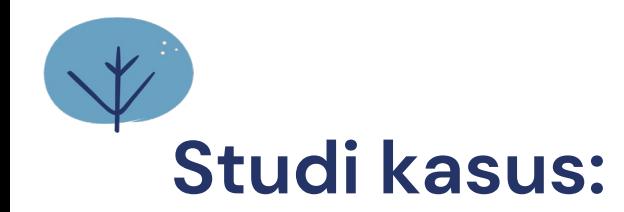

**Cetak "Hello World" sebanyak 5 kali!** 

Deklarasi counter : integer {counter}

```
Algorithm
begin 
   counter <- 0 {inisialisasi}
```

```
while (counter \langle 5 \ranglebegin
       write('Hello World')
       counter = counter+1
   endwhile
end.
```
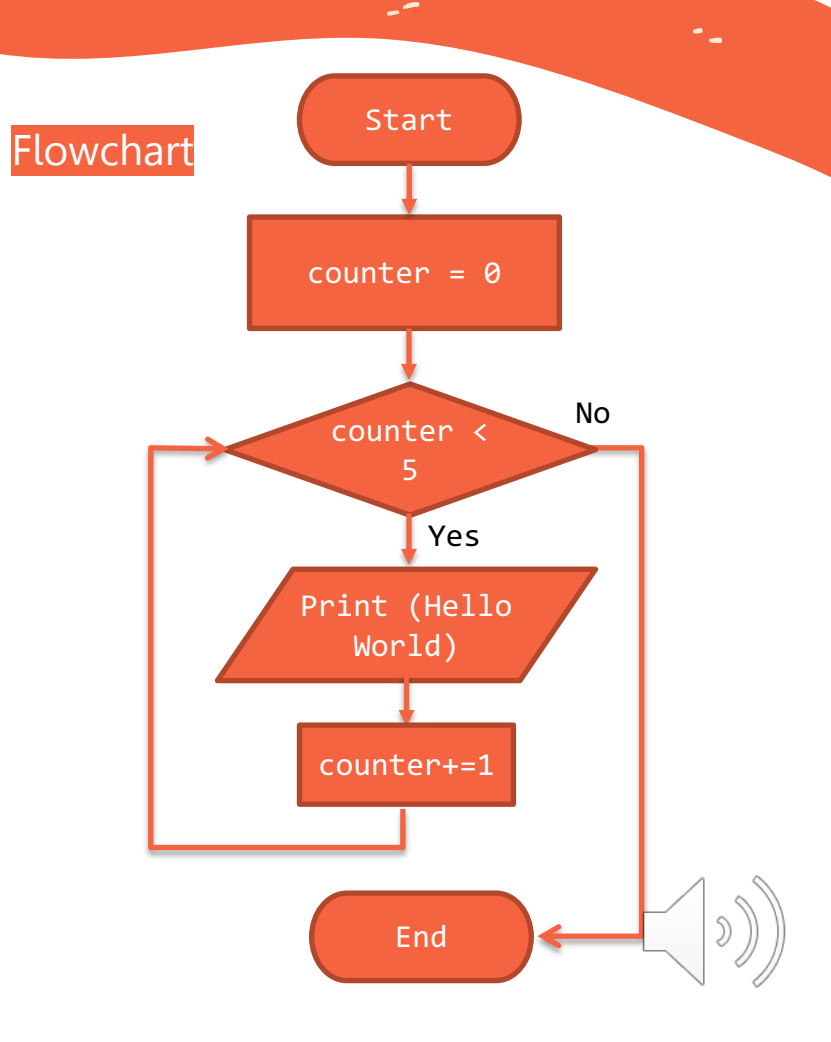

# **Cara Kerja Loop:**

**Cetak "Hello World" sebanyak 5 kali!** 

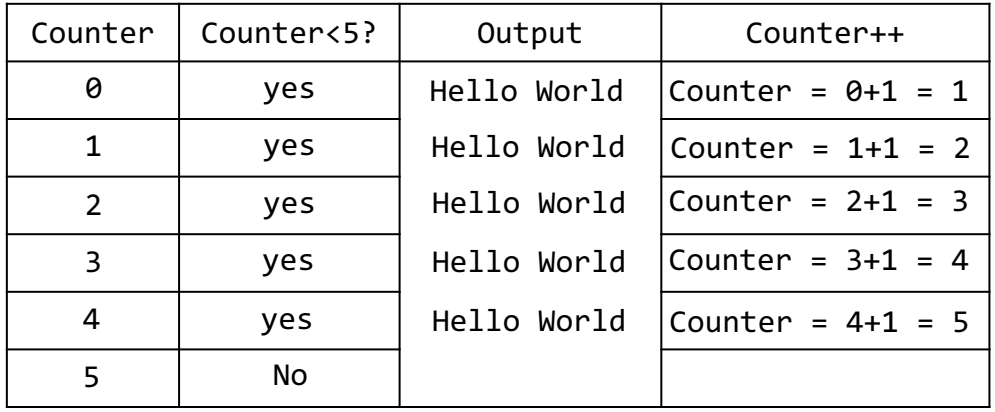

**EndLoop** 

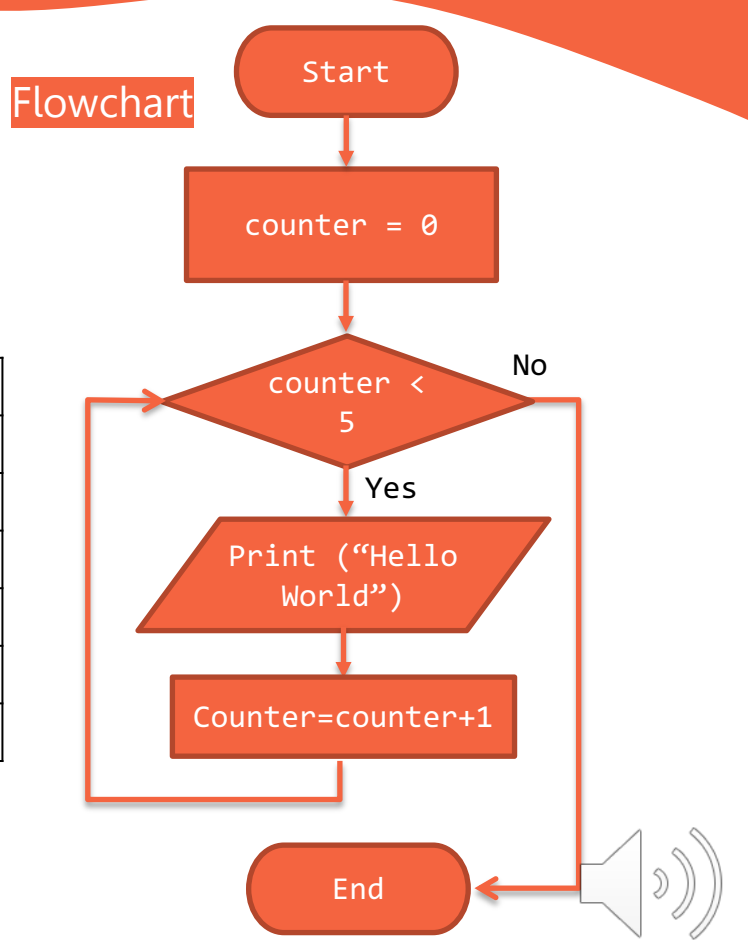

### **Studi kasus:**

Problem: Cetak "Hello World" sebanyak 5 kali!

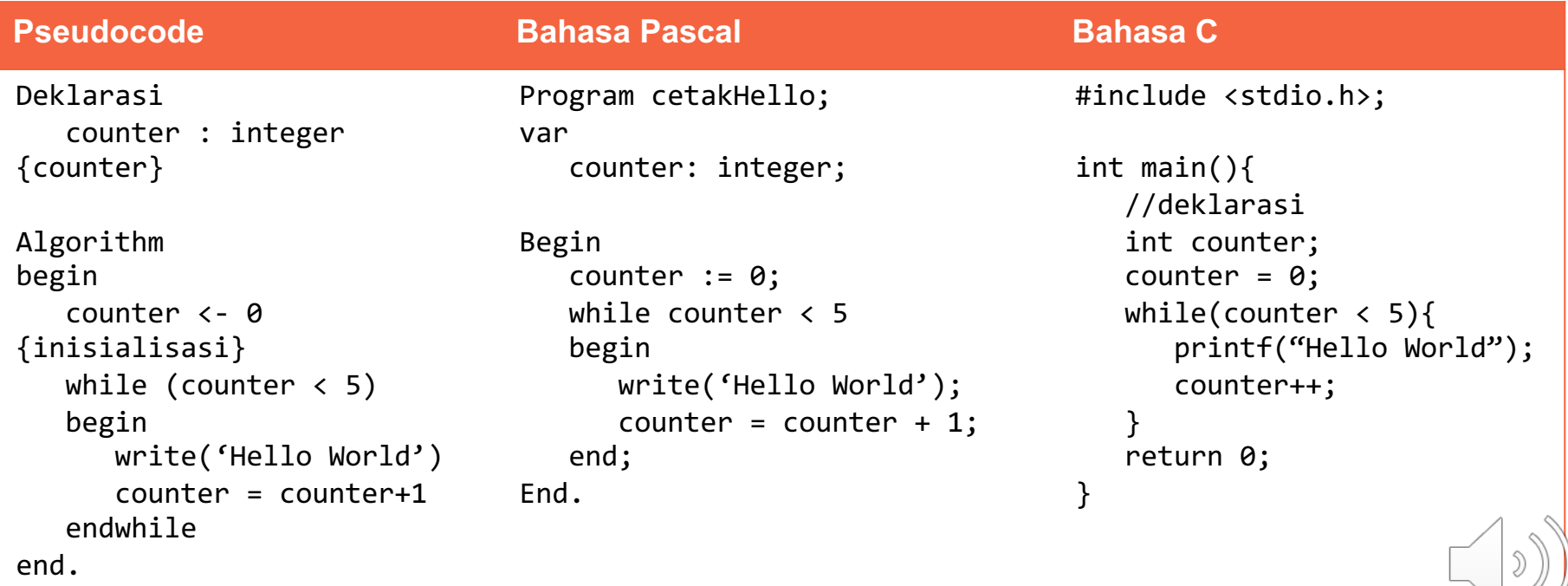

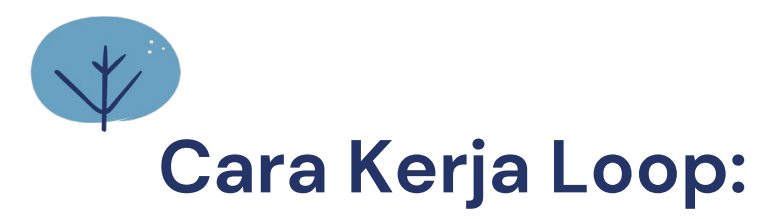

### **Apa output dari flowchart ini?**

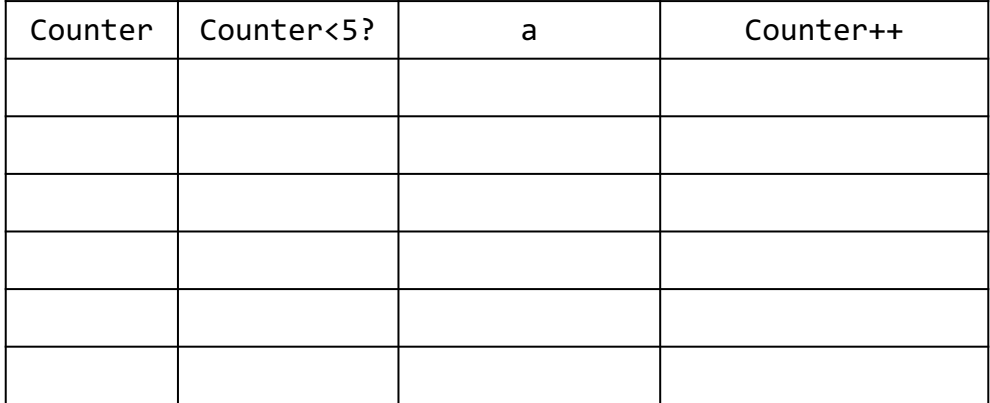

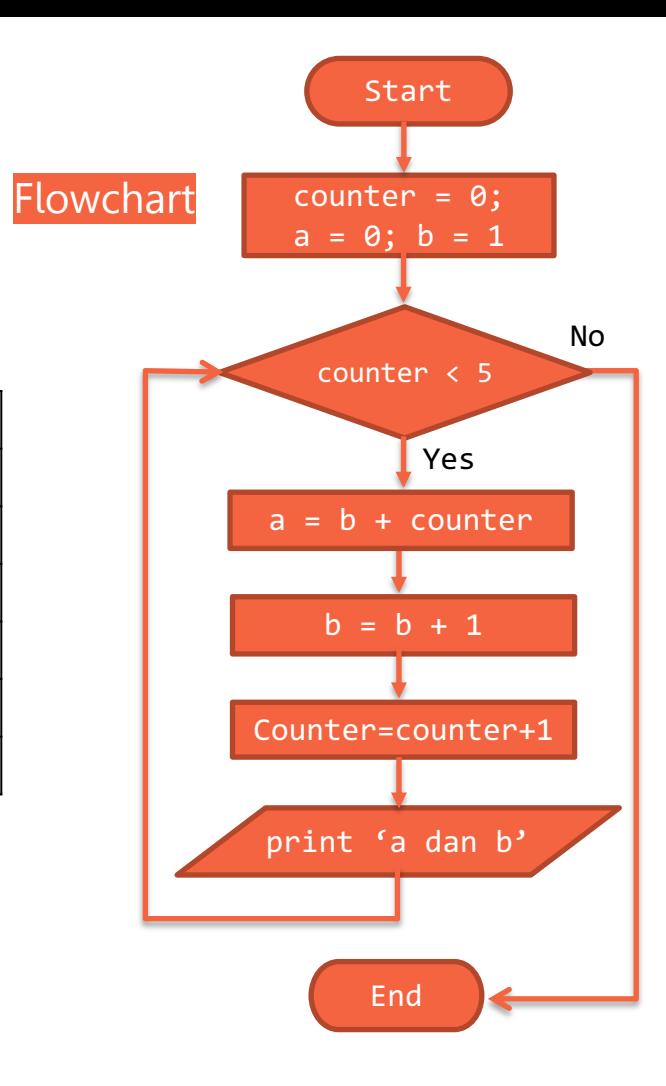

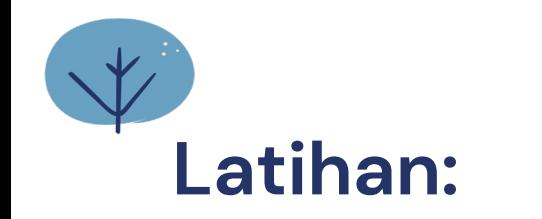

### **Apa output dari flowchart ini?**

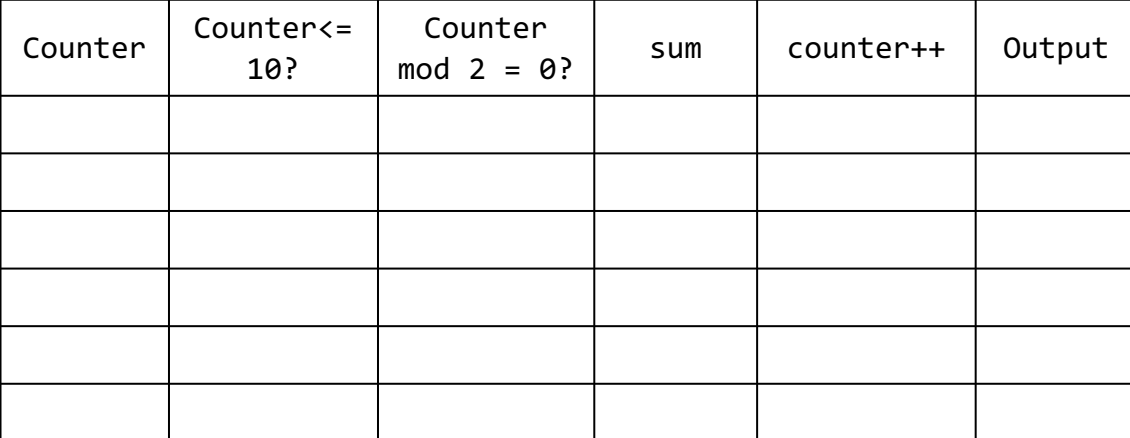

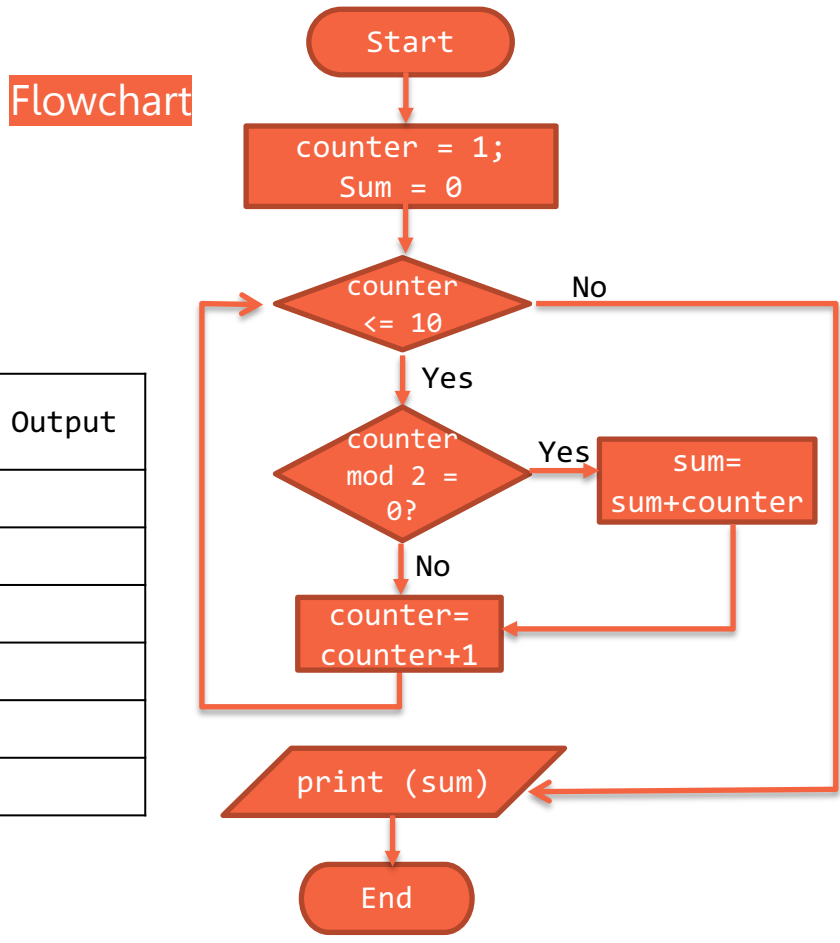

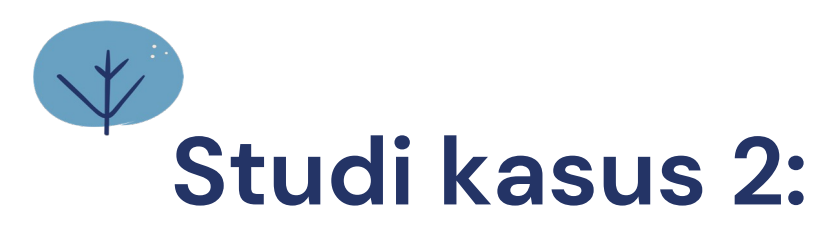

Kinan diminta untuk mencetak angka mundur dari 10 - 1

*Untuk mencetak angka mundur dari 10 – 1 menggunakan pengulangan, pertama kita tentukan komponen pentingnya.*

Berapa kali pengulangan dilakukan?

Sebanyak 10 kali, maka n = 10

Dimulai dari berapa? **(inisialisasi counter)**

Pengulangan dimulai dari 10, maka counter = 10

Syarat pengulangan dilakukan? **Instruksi** yang ingin Selama counter > 0 diulang? Cetak angka 10 - 1

printf $( ? )$ ;

**Perubahan counter? Penambahan/ pengurangan?**

Hitung mundur dari 10 – 1, maka terdapat pengurangan 1

# **Studi kasus: 2**

### **Problem:**

Kinan diminta untuk mencetak angka mundur dari 10 - 1

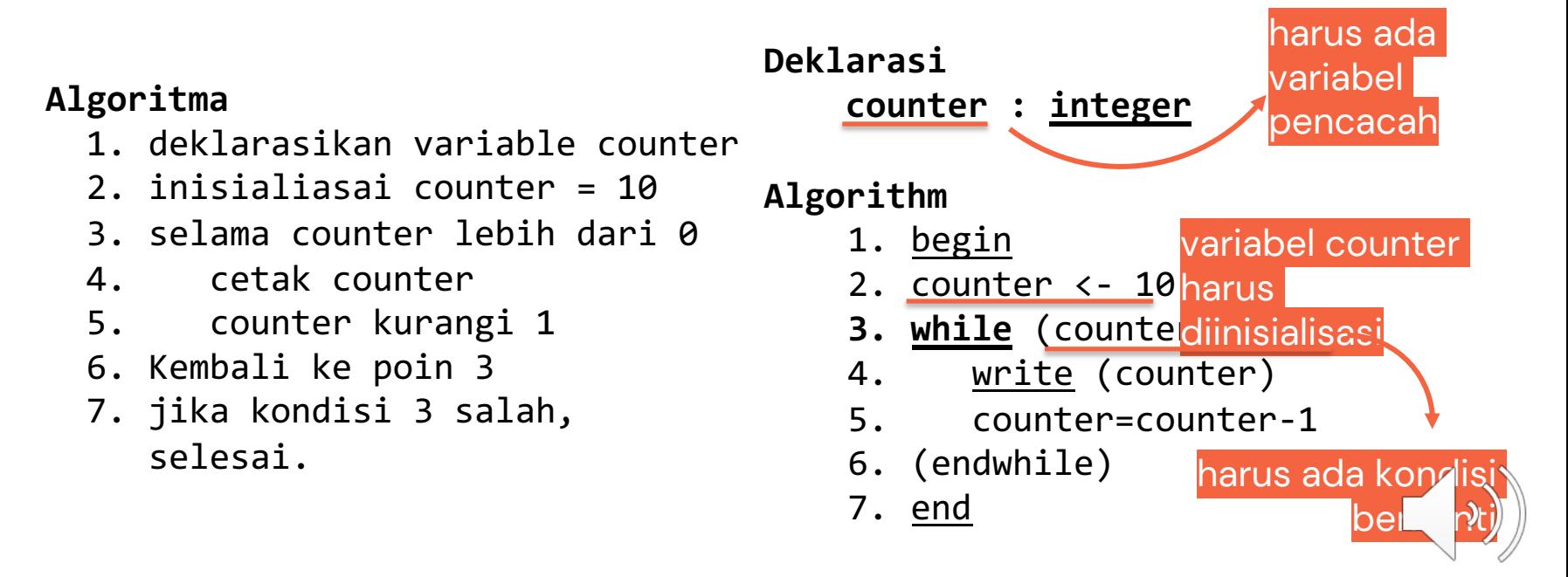

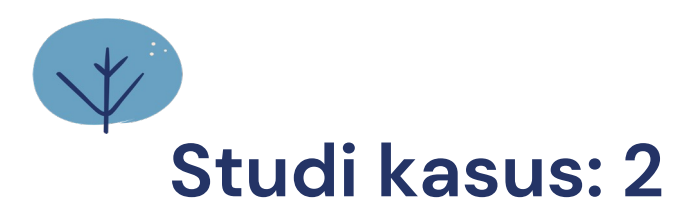

#### **Problem:**

Kinan diminta untuk mencetak angka mundur dari 10 - 1

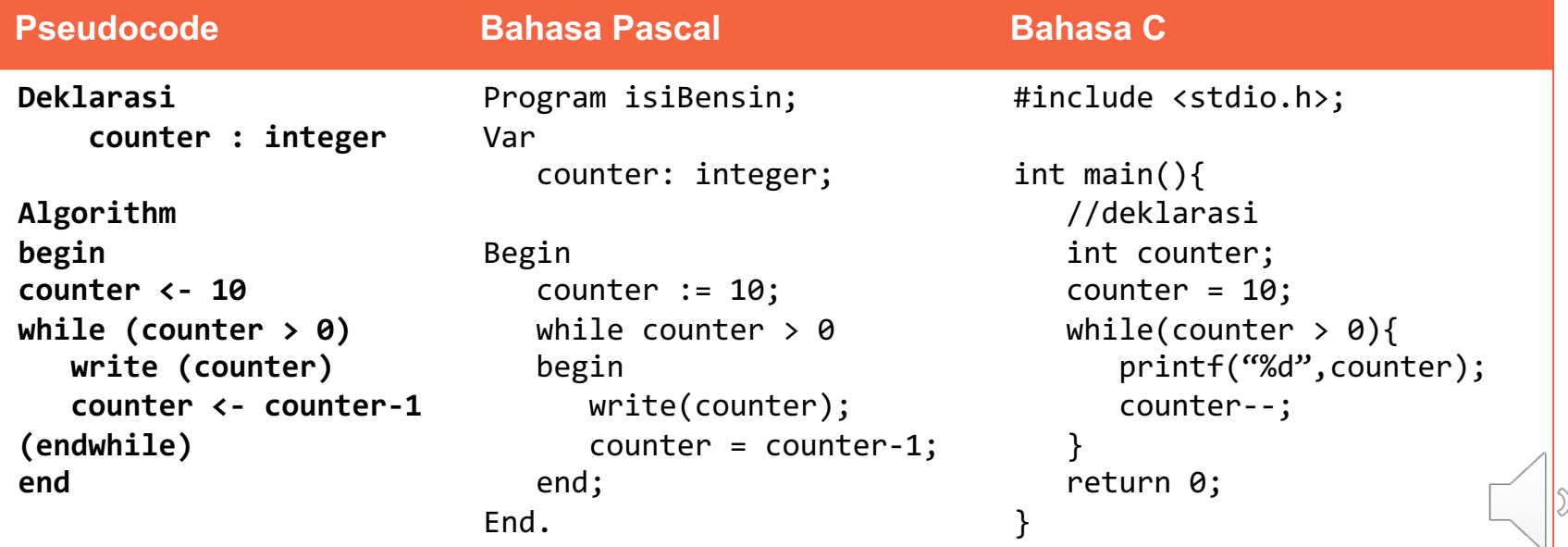

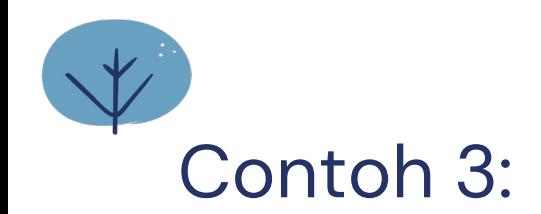

#### **Problem:**

Kinan diminta untuk mencetak angka mundur dari 10 - 1

```
1.int main(){
2. int counter; 
//declare counter3. counter = 10; 
//inisialisasi counter/pencacah = 1
3. 
4. while (counter > 0){
5. printf("%d ", counter); 
6. counter--; 
//penambahan variable counter
9. }
10.}
//end of program
                                 //kondisi loop berkelanjutan
    //end of while
```
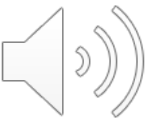

# **Struktur Program For… do…**

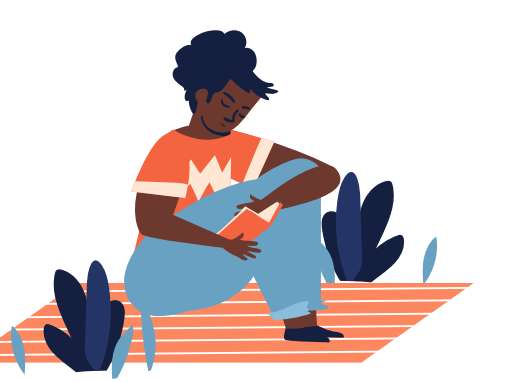

Pengulangan **For** dapat digunakan pada struktur perulangan yang **diketahui** jumlah iterasinya

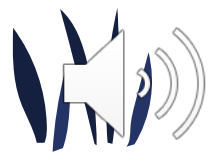

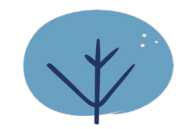

# Struktur Pengulangan: For

- Pernyataan while dapat digunakan untuk mengimplementasikan setiap loop kontrol balik.
- Terdapat juga pernyataan pengulangan for, yang menentukan detail control pengulangan di dalam satu baris

for (*initialization*; *loop Continuation Condition*; *increment*) *statement* 

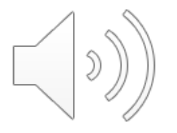

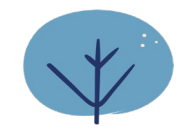

## Flowchart Pengulangan: For

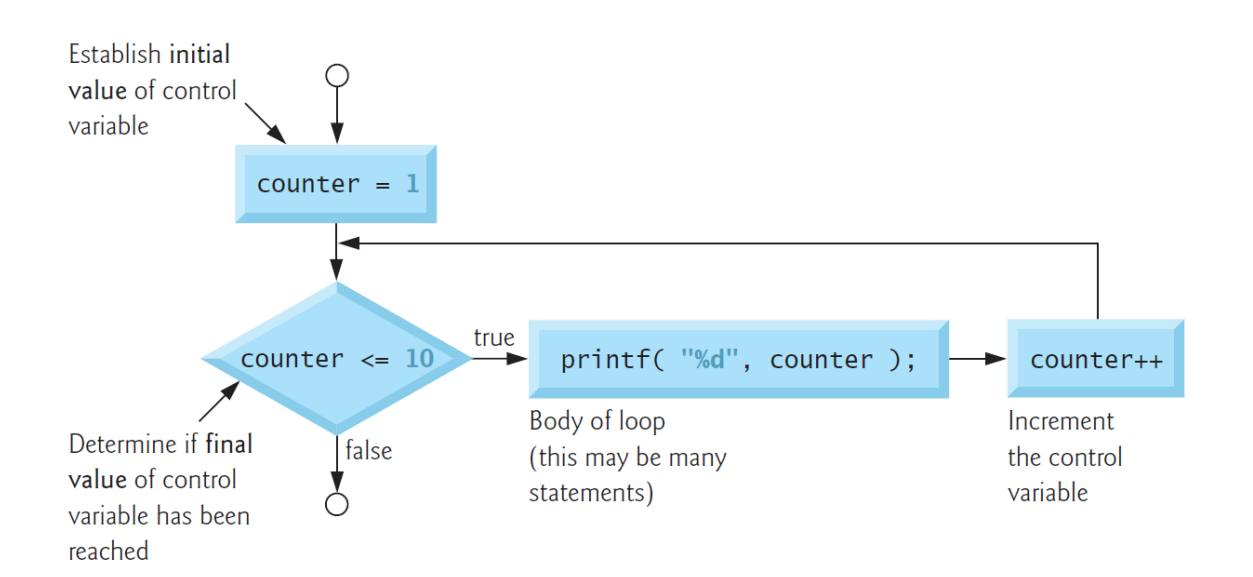

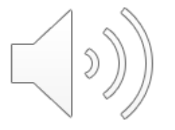

 $\overline{\phantom{a}}$ 

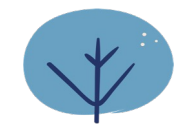

# **Struktur Pengulangan: For - Pascal**

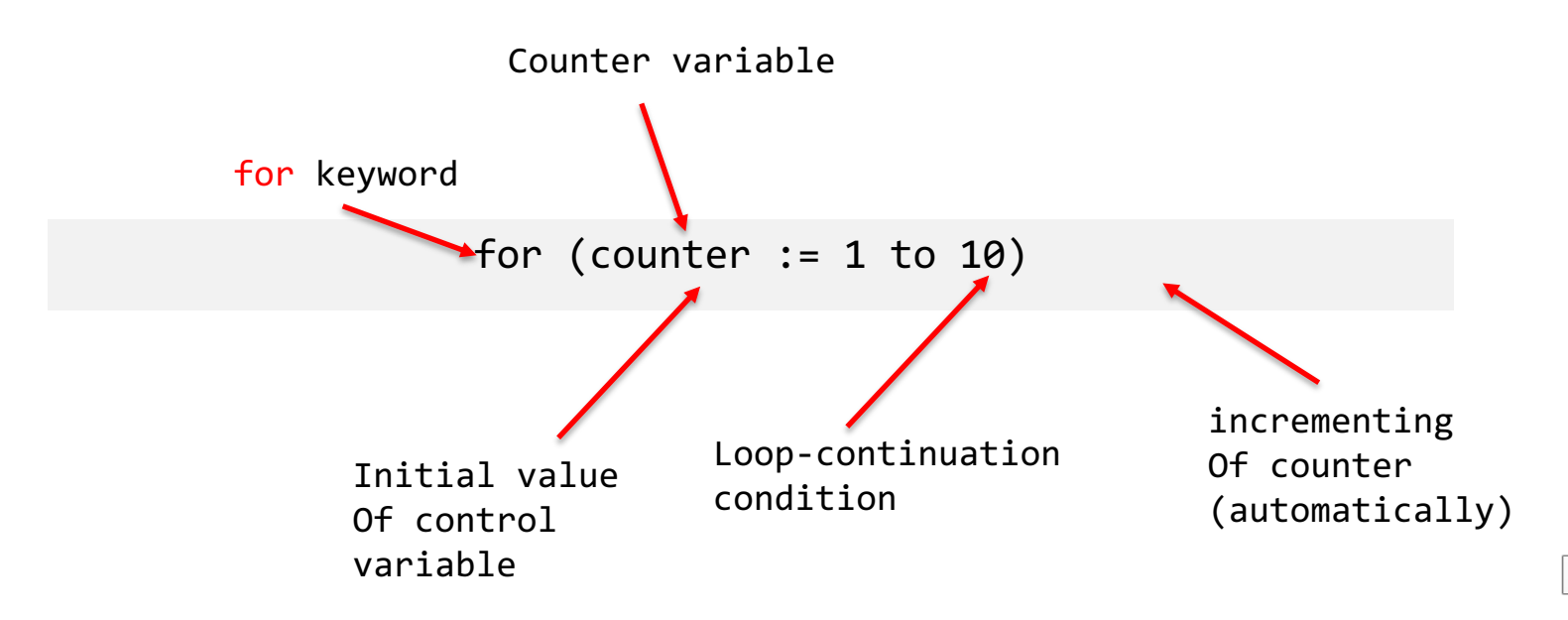

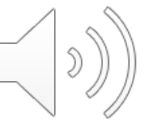

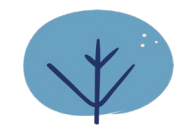

## **Struktur Pengulangan: For - C**

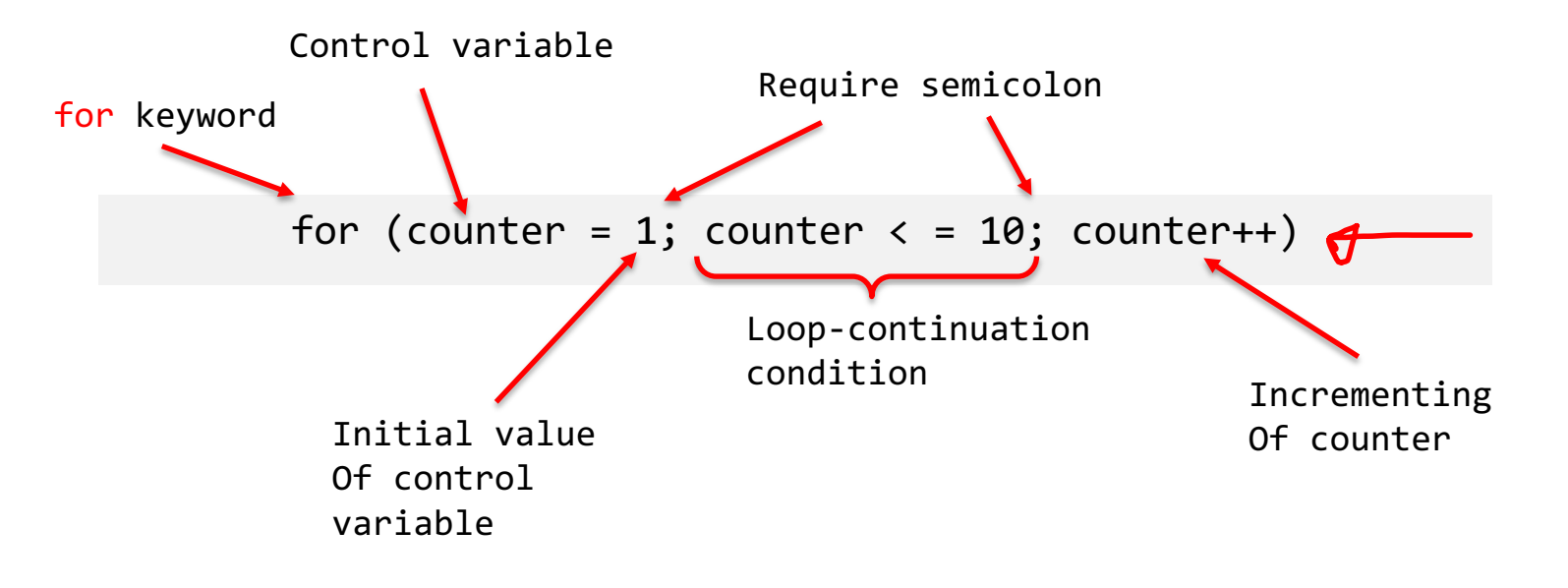

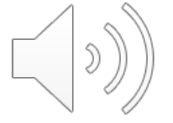

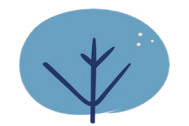

### **For and While Repetition Statement**

for (*initialization*; *loop Continuation Condition*; *increment*) *statement* 

Bentuk Pengulangan **for** menggunakan pengulangan **while**

```
initialization; 
while (loop Continuation Condition) { 
    statement 
    increment; 
}
```
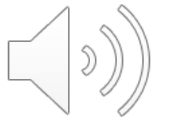

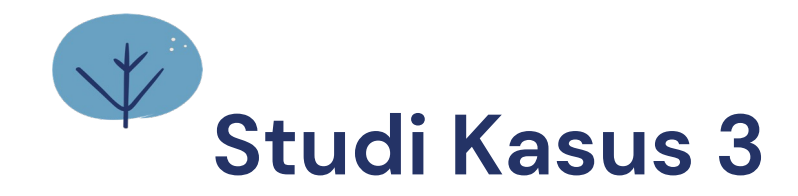

#### **Cetak "Hello World" sebanyak 5 kali!**

```
//Bahasa C
for (counter=0; counter<5; counter++){
   printf("Hello World);
}
```

```
//Bahasa Pascal
for counter:=0 to 5 do
  write('Hello World');
}
```
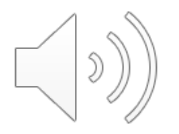

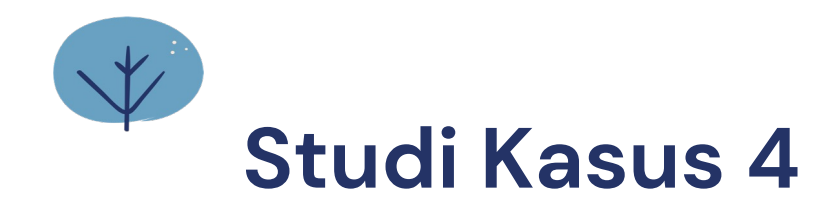

Kinan diminta untuk mencetak angka mundur dari 10 - 1

```
//Bahasa C
for (counter=0; counter<10; counter--){ 
   printf("Hello World);
}
```
untuk pengulangan mundur counter dikurangi 1

```
//Bahasa Pascal
for counter:=10 downto 1 do
  write('Hello World');
}
```
untuk pengulangan mundur menggunakan **downto**

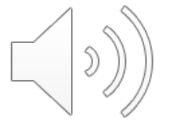

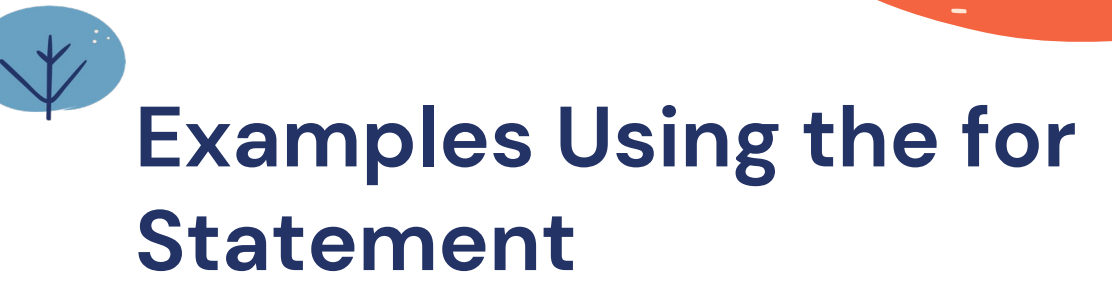

Vary the control variable from 100 to 1 in increments of -1 (decrements of 1).

for counter:=100 **downto** 1 do

for (counter=100; counter>0; counter--)

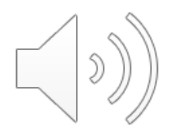

# **Examples Using the for Statement**

Vary the control variable from 7 to 77 in steps of 7 in C.

for counter:=7 to 77 do

for (counter=7; counter<=77; counter+=7)

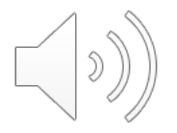

# **Examples Using the for Statement**

Vary the control variable from 20 to 2 in steps of -2.

for counter:=20 downto 2 do

for (counter=20; counter>2; counter-=2)

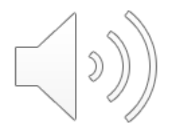

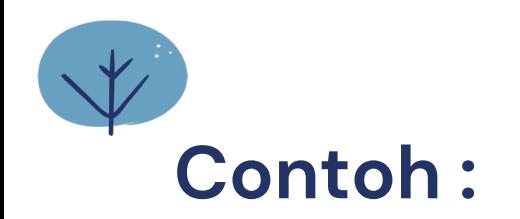

#### **Problem:**

Anton diminta untuk mencetak kata "Selamat Datang" sebanyak 100 kali di layar.

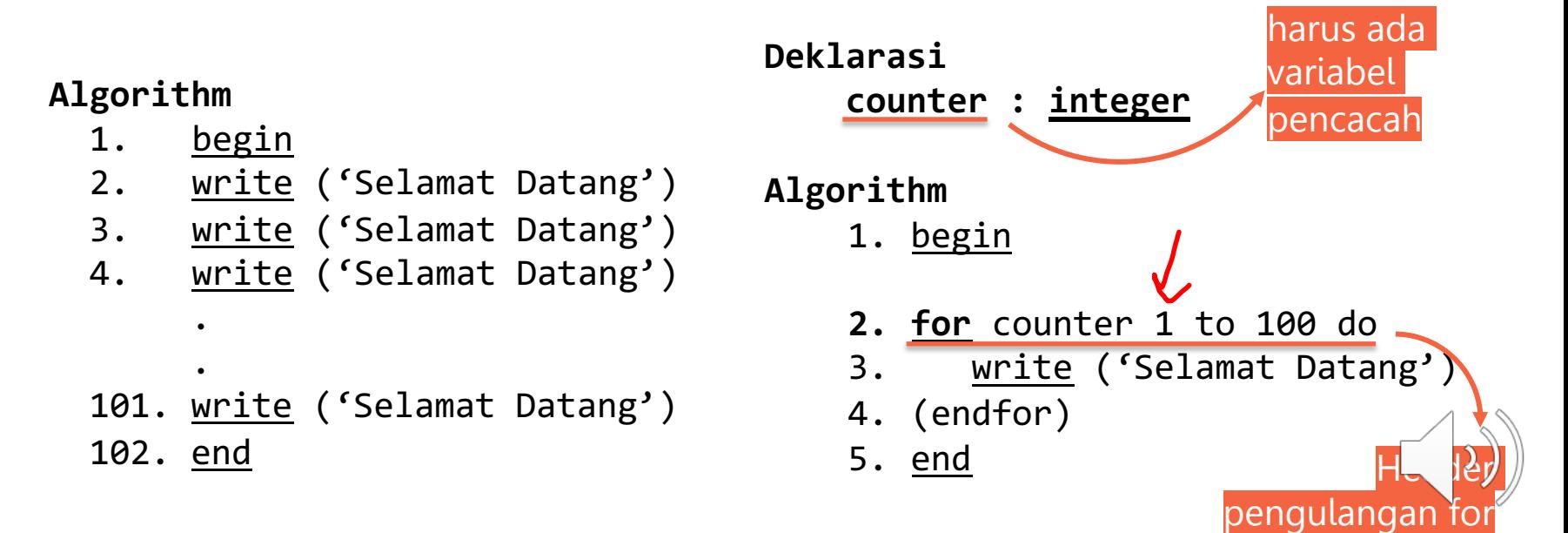

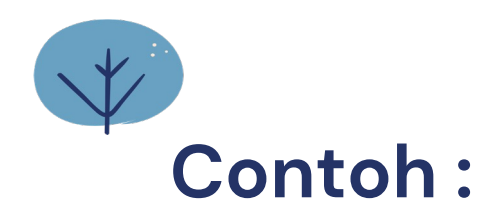

#### **Problem:**

Anton diminta untuk mencetak kata "Hello World" sebanyak 100 kali di layar.

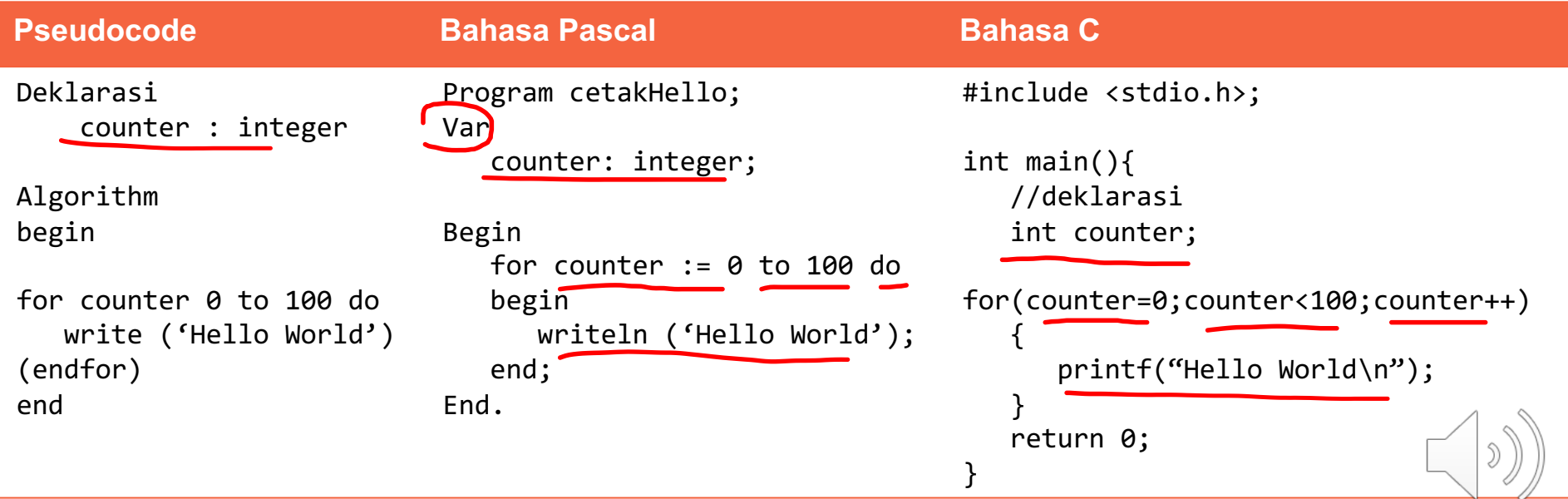

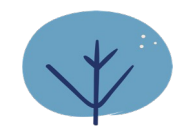

## **Struktur Pengulangan: For**

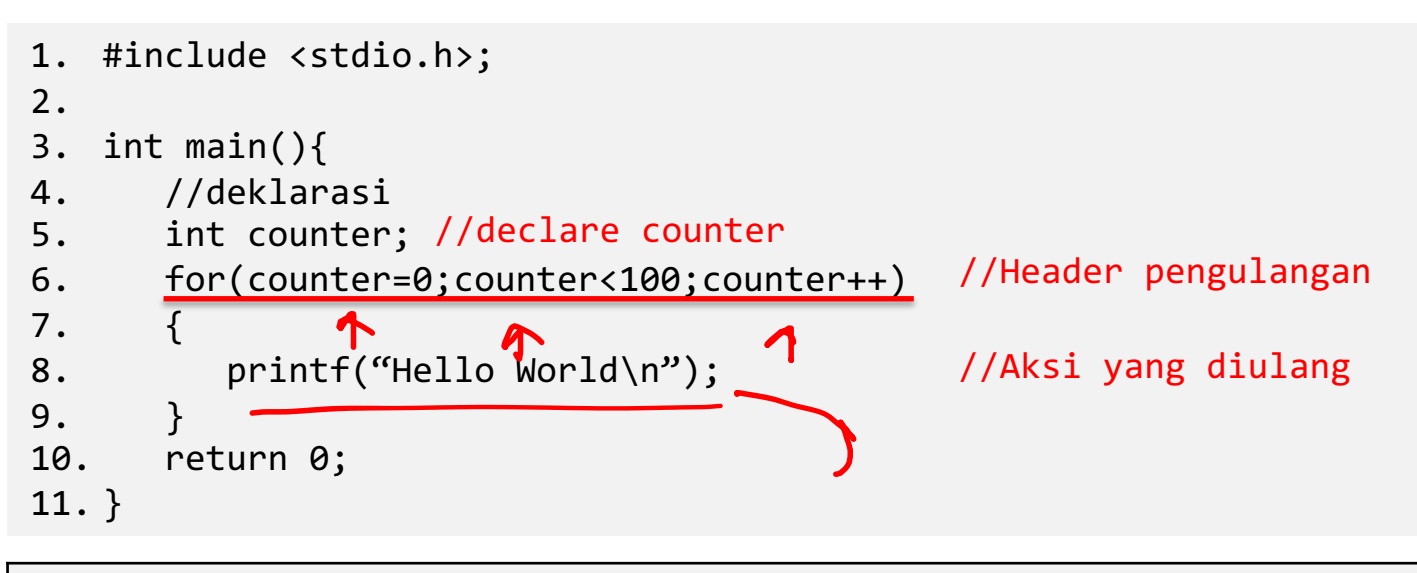

Hello World Hello World

…

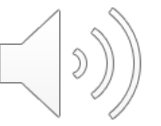

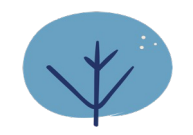

# **Weekly Activity 6**

- 1. Tuliskan Bahasa Pascal/C dan flowchart untuk mencetak lagu anak ayam menggunakan pengulangan for.
- 2. Tuliskan Bahasa Pascal/C dan flowchart untuk menghitung nilai factorial dari N. N diinputkan oleh user. Misalnya nilai **masukan N = 5**, maka **outputnya adalah 120** , didapatkan dari hasil perhitungan 5\*4\*3\*2\*1 =120

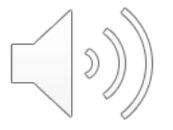

# **Terima Kasih**

### **NEXT:**

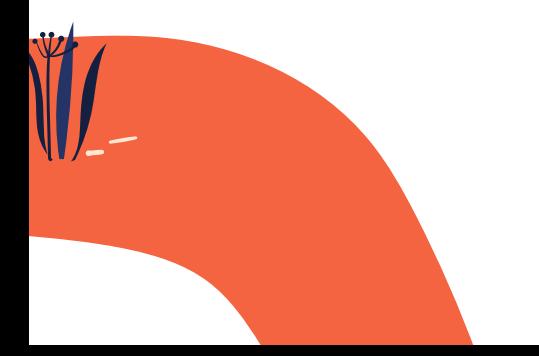

Kontrol pengulangan Repeat Until

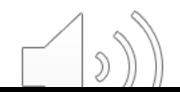